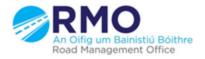

Working together effectively Ag obair go héifeachtach le chéile

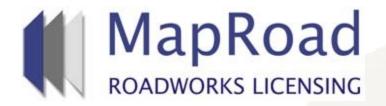

#### Title : How to copy an existing application

| Reference: | 040      |  |
|------------|----------|--|
| Revision:  | 0        |  |
| Date:      | 05/04/17 |  |

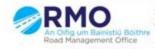

Working together effectively Ag obair go héifeachtach le chèile

# MRL enables the copying of previously submitted T2s and T3s located in any stage.

### On any submitted application under "Options", please select "Copy Application".

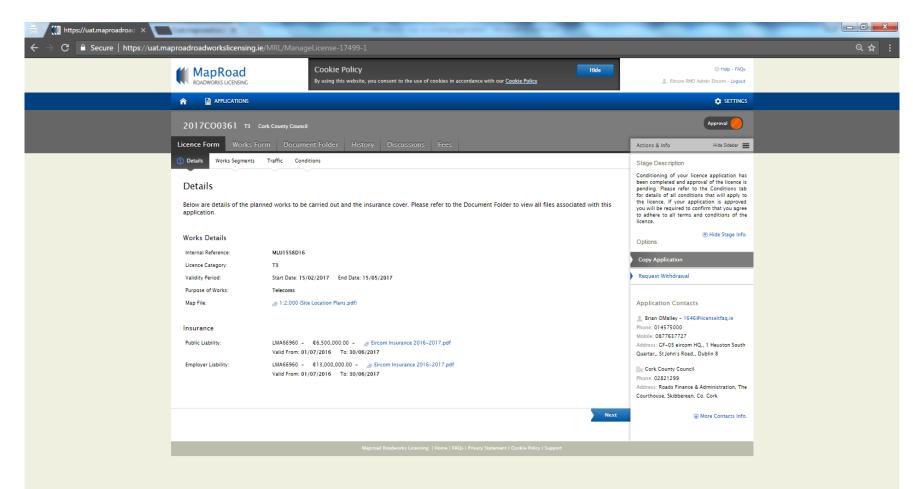

### Complete mandatory field identifying the local authority you wish to your new application to and select "Confirm".

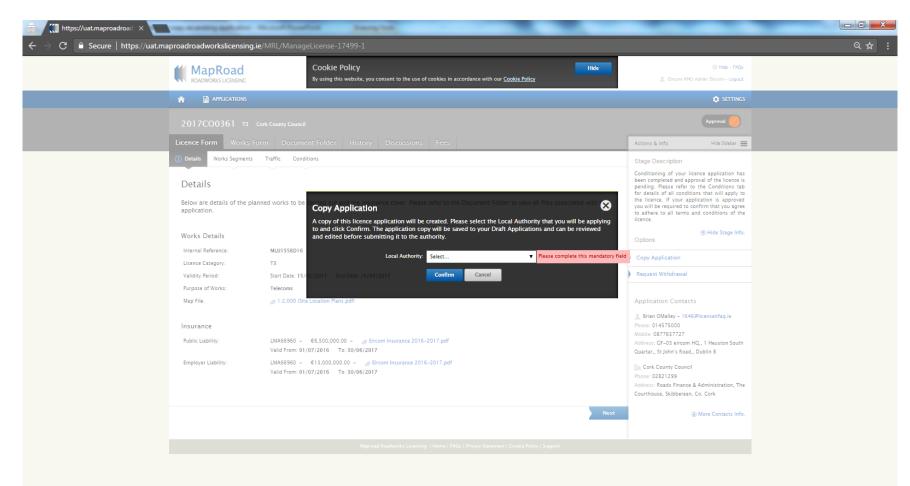

Application defaults into draft status.

## All data is available to edit or adjust including excavations issued on "Work Segments".

| 👼 🔣 https://uat.maproadroad 🗙 💽 and a state of the state of the st |                                                                                                    |                                  |
|----------------------------------------------------------------------------------------------------|----------------------------------------------------------------------------------------------------|----------------------------------|
| ← → C ③ https://uat.maproadroadworkslicensing.ie/MRL/ManageLicense-18237-1                                                                                                    |                                                                                                    | ९☆ :                             |
| MapRoad<br>ROADWORKS LICENSING         Cookie Policy         Hide           By using this website, you consent to the use of cookies in accordance with our <u>Cookie Policy</u> Hide                                                                                                    | 🕀 Help - FAQs                                                                                                    | A                                |
| ROADWORKS LICENSING By using this website, you consent to the use of cookies in accordance with our <u>Cookie Policy</u>                                                                                                    | L Eircom RMO Admin Eircom - Logout                                                                                                    |                                  |
| APPLICATIONS                                                                                                    | SETTINGS                                                                                                    |                                  |
| No Code T3 Cork County Council                                                                                                    | Application                                                                                                    |                                  |
| Licence Form Works Form History Fees                                                                                                    | Actions & Info Hide Sidebar 🗮                                                                                                    |                                  |
| Works Segments () Works Details Traffic Assets Affected Attachments Standard Conditions                                                                                                    | Stage Description                                                                                                    |                                  |
| Works Segments Please identify exactly where each excavation or trench will take place. To do so, click the + icon on the top left of the map until fully zoomed in on the location. Then click on the excavation marker or polyline tools. Move the Marker / Drawing Tool across the map and click on the map to pin point as accurately as possible the location or thrench. It is possible to edit the details of existing excavations and trenches by clicking on the excavation marker or trench line once it has been positioned.                                                                                                    | Please provide details of the works to be<br>carried out and indicate who the main<br>contractors will be. Evidence of insurance<br>must be provided to please make sure that<br>your insurance policies have already been<br>setup for your organization, and that the<br>insurance policies cover the validity period.<br>To issue the application to the licensing<br>authority click Submit Application. |                                  |
| ✓ The applicant has declared that NO Road Engineering Assets will be affected during the works.                                                                                                    | Hide Stage Info.<br>Licence Actions:                                                                                                    |                                  |
| Location Description.* Elm Court, Fair St, Mallow                                                                                                    | Submit Application                                                                                                    |                                  |
|                                                                                                    | Delete Application                                                                                                    |                                  |
| Road Segment Number: Add Road                                                                                                    | Options:                                                                                                    |                                  |
|                                                                                                    | Copy Application                                                                                                    |                                  |
|                                                                                                    | (a) More Contacts Info.                                                                                                    |                                  |
|                                                                                                    |                                                                                                    | EN 🔺 🌠 🛱 🏗 🌓 16:16<br>05/04/2017 |

### For any queries please contact the RMO through <u>Support@mrl.jitbit.com</u>